## *Lesson Planner My Book of Computer 8 (Frist Term)*

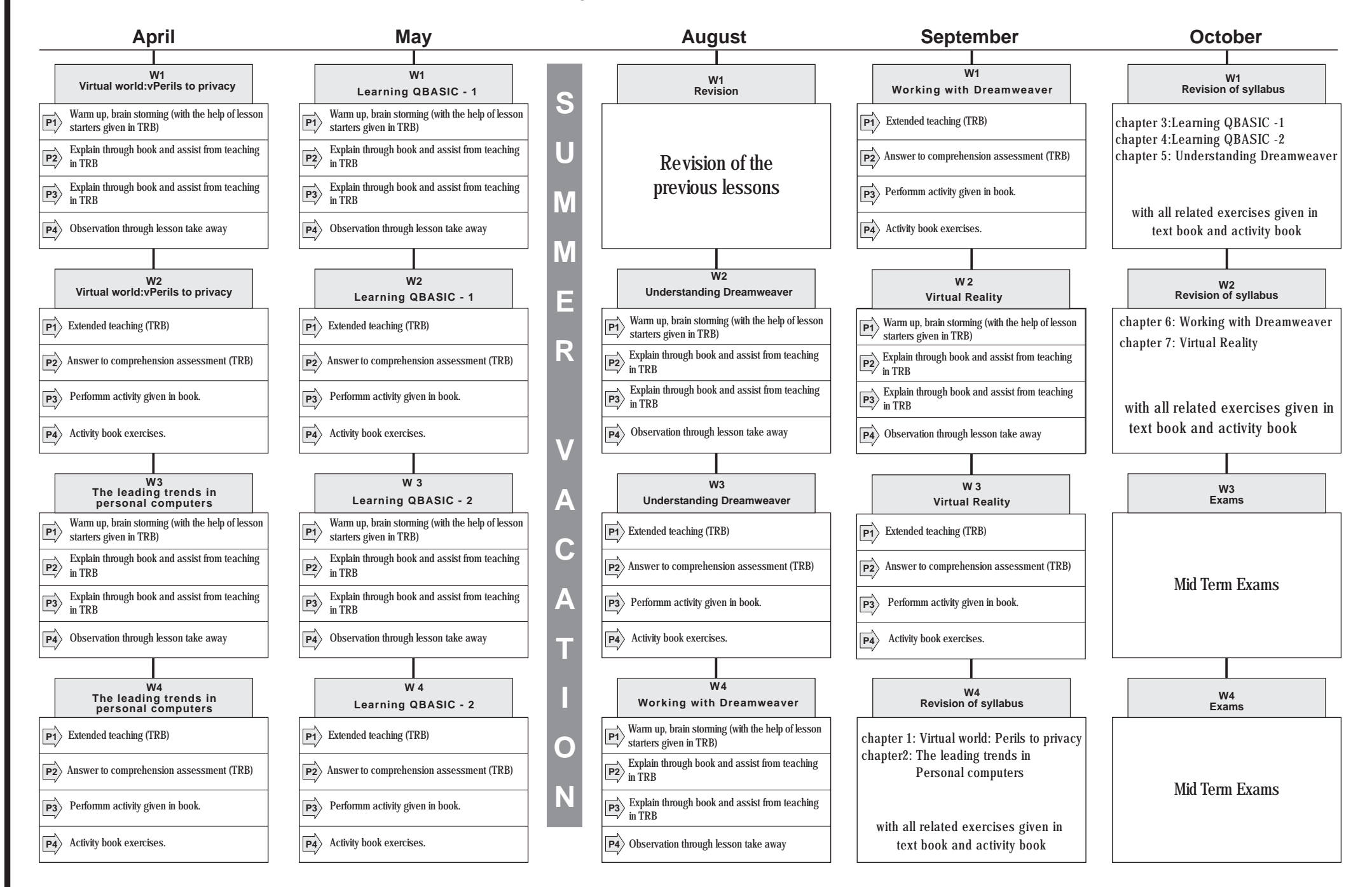

## *Lesson Planner My Book Of Computer 8 (Second Term)*

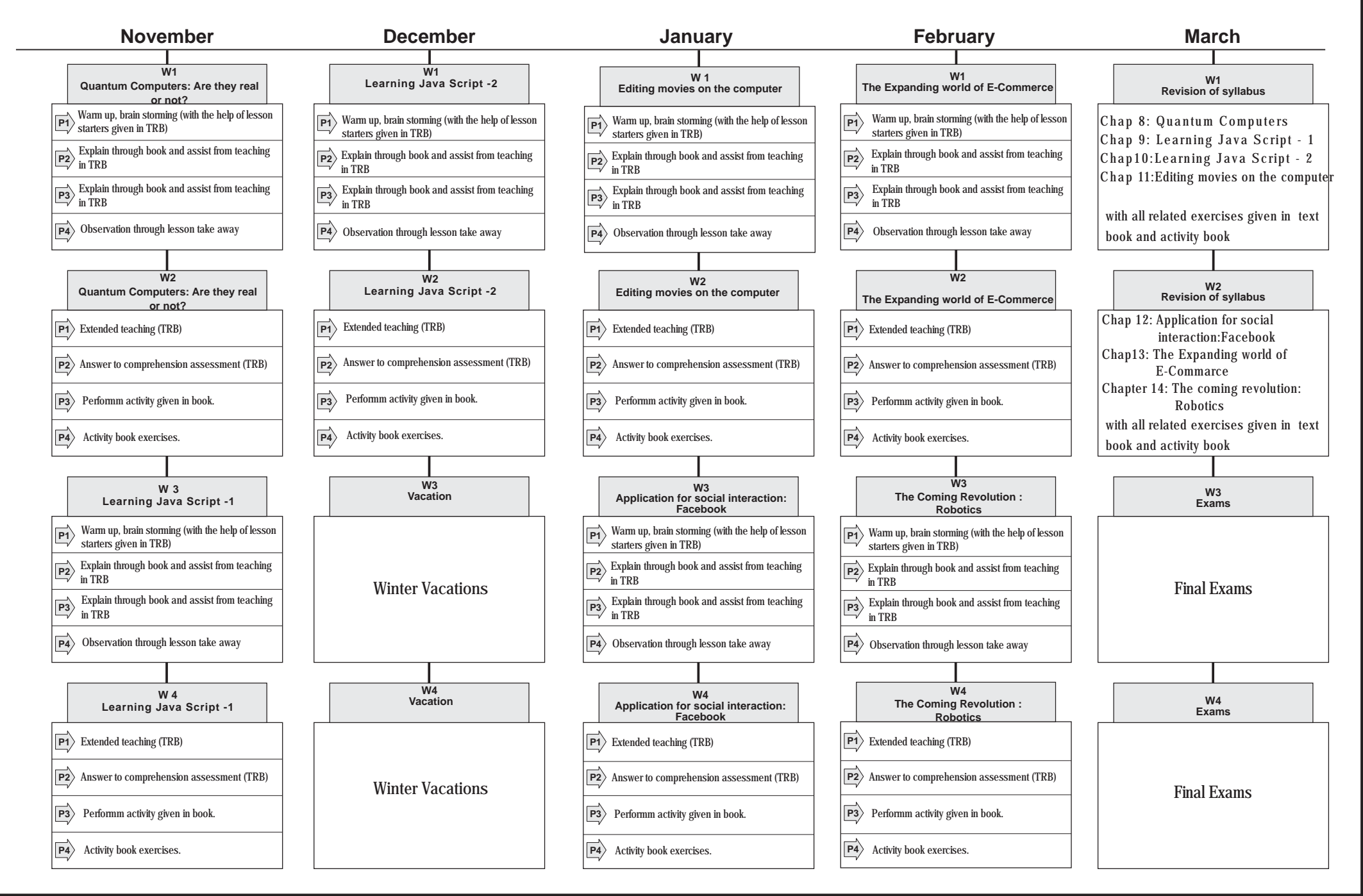